## Spelling Quiz for Category: computers\_1

Order all the letters and fill in the blank with the corrected word.

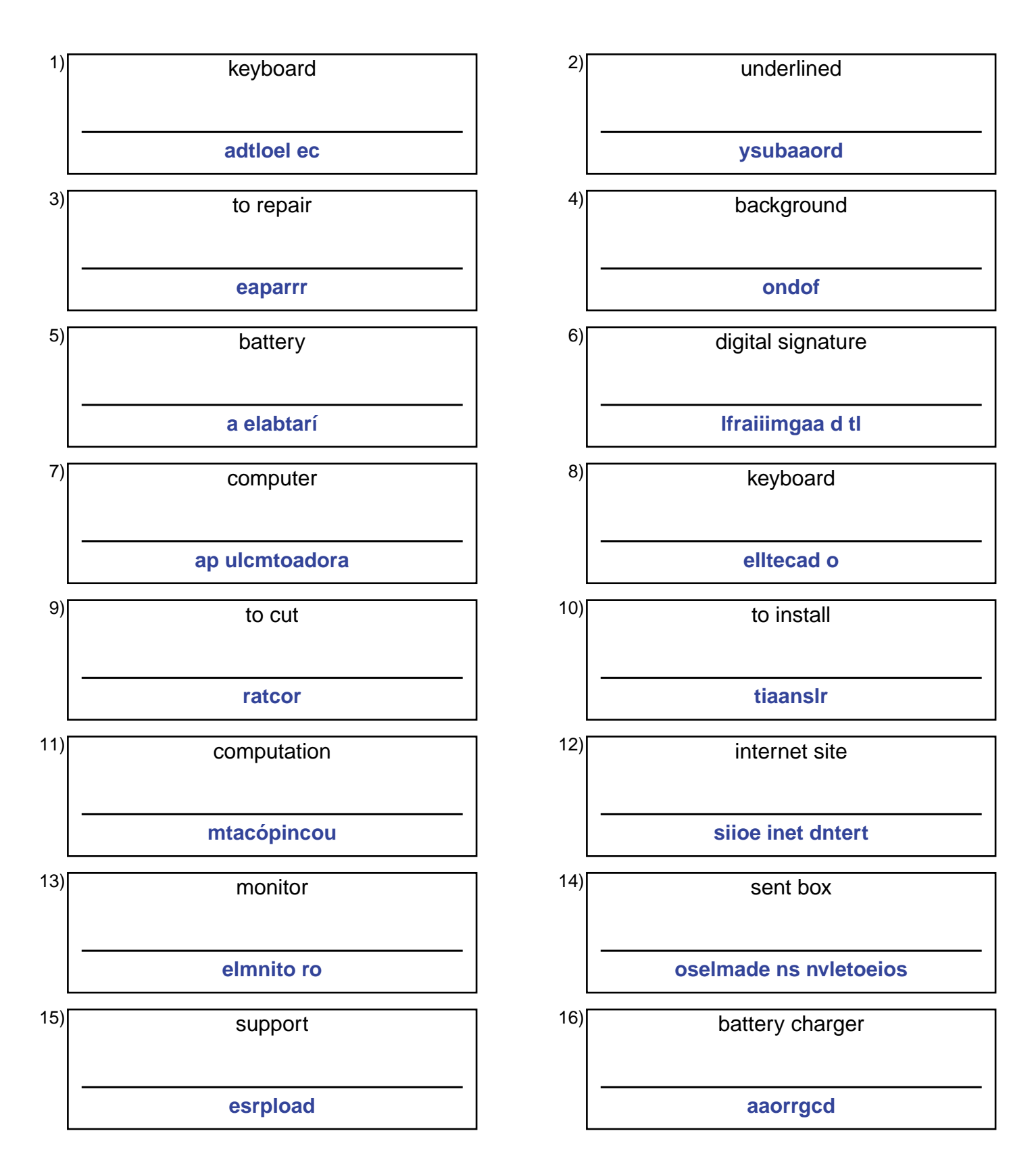

## (continued) Spelling Quiz for Category: computers\_1

Order all the letters and fill in the blank with the corrected word.

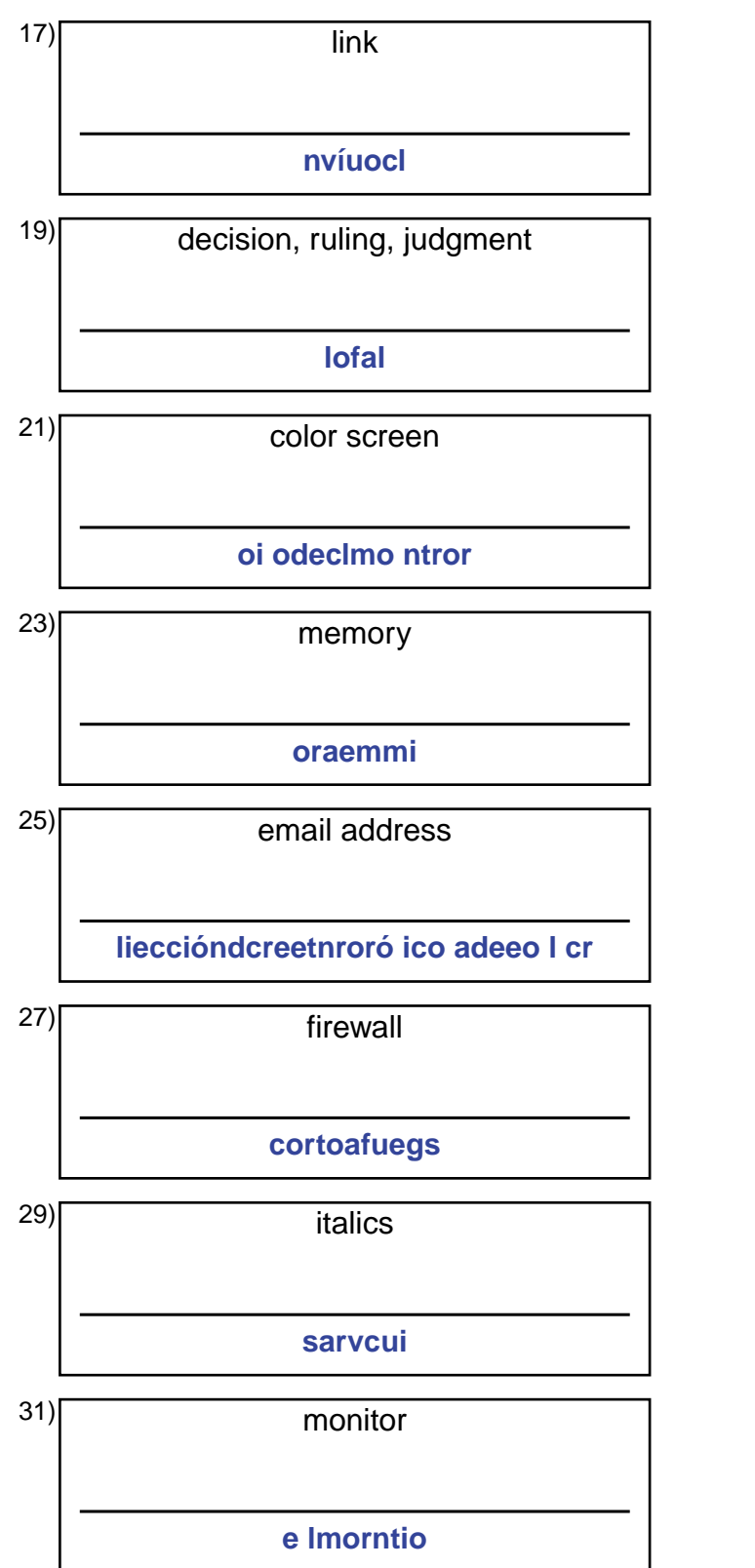

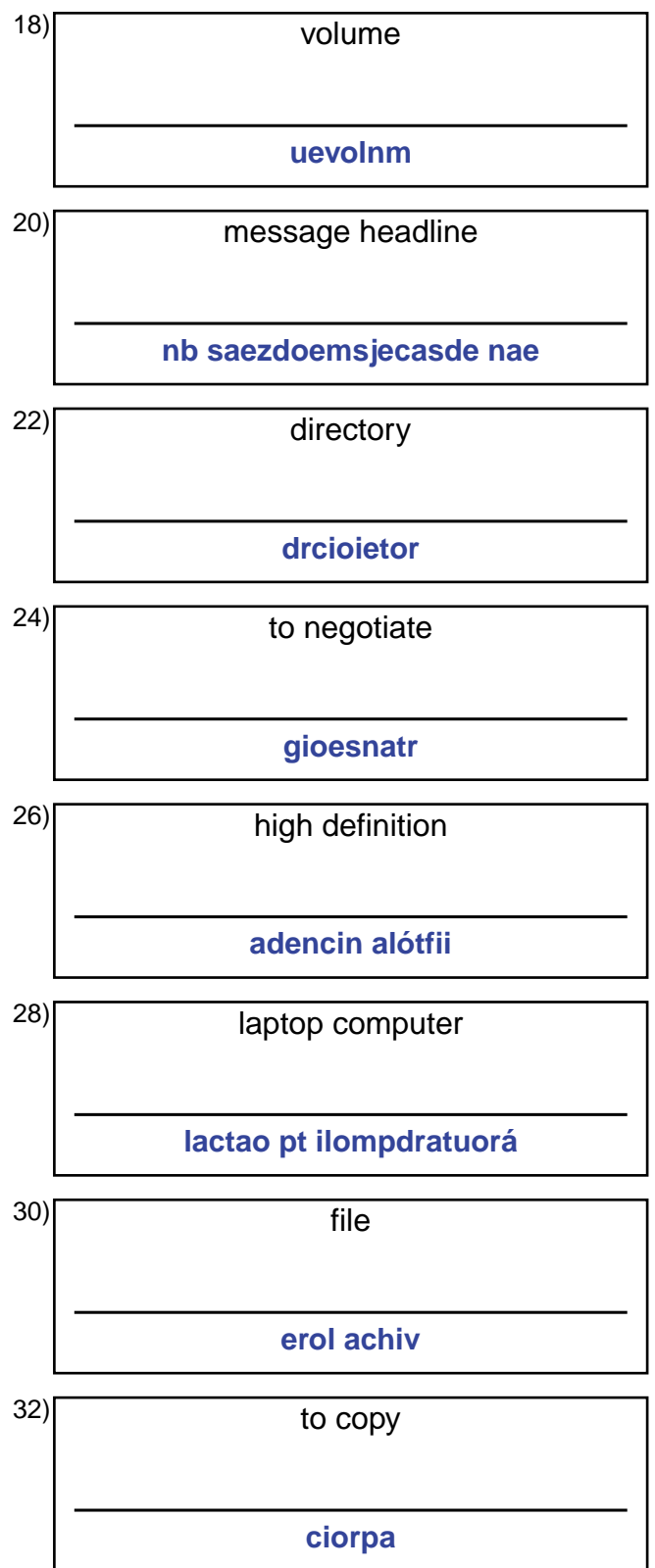

## **Answer Key for Worksheet a2e08**

## Spelling Quiz starting on page 1

1 = el teclado , 2 = subrayado , 3 = reparar , 4 = fondo , 5 = la batería , 6 = la firma digital , 7 = la computadora , 8 = el teclado , 9 = cortar , 10 = instalar , 11 = computación , 12 = sitio de internet , 13 = el monitor , 14 = los elementos enviados , 15 = respaldo , 16 = cargador , 17 = vínculo , 18 = volumen , 19 = fallo , 20 = encabezados de mensajes , 21 = monitor de color ,  $22$  = directorio,  $23$  = memoria,  $24$  = gestionar,  $25$  = la dirección de correo electrónico,  $26$  = alta definición,  $27$  = cortafuegos , 28 = la computadora portátil , 29 = cursiva , 30 = el archivo , 31 = el monitor , 32 = copiar